## 5. HOW TO POST from Entering the Subject to Entering the Feedback (CAUTION: Grade Issue)

This heading and the prior one are covered in the rubric to show you about points. The prior heading covers WHAT TO POST. **TIP:** Keep these directions **open** when you do the tasks. **CAUTION:** All of these actions are part of the grade.

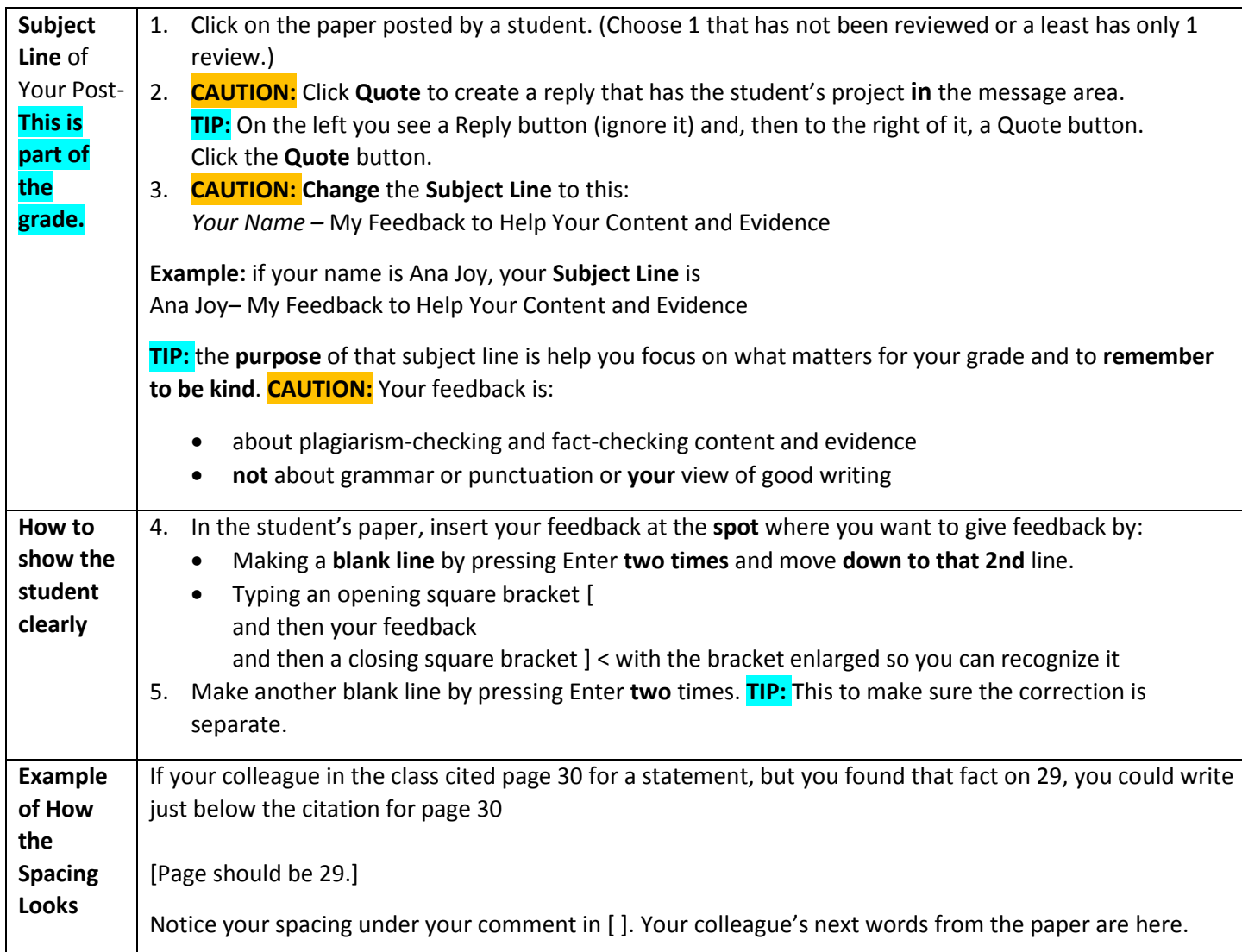

## Examples of Errors That Students Frequently Need to Point Out

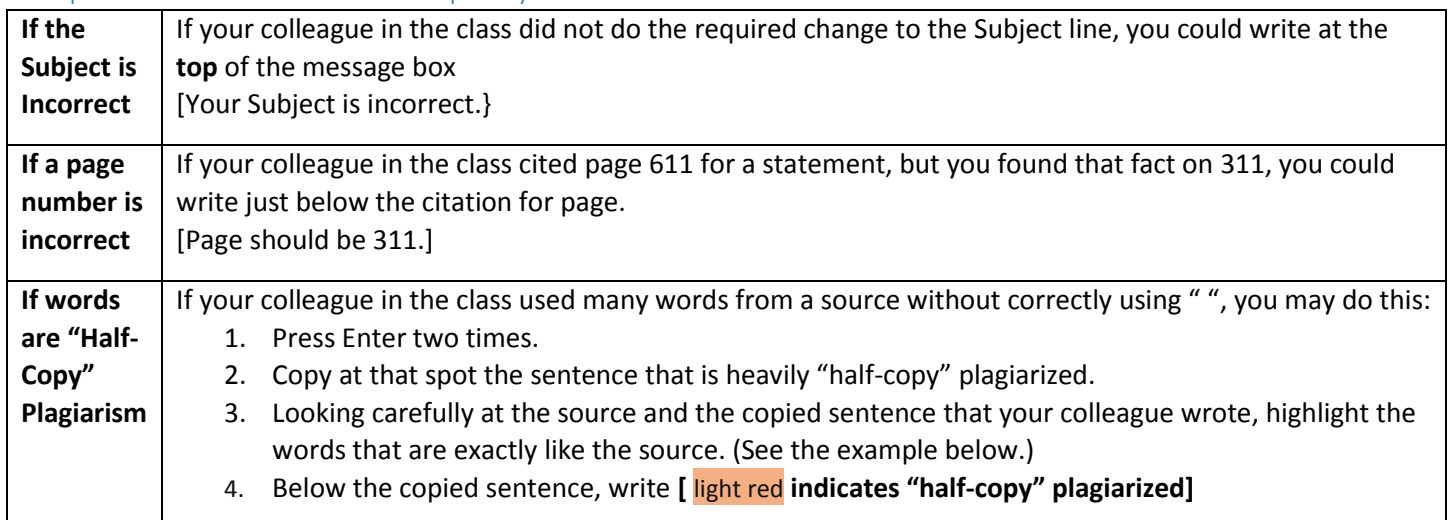

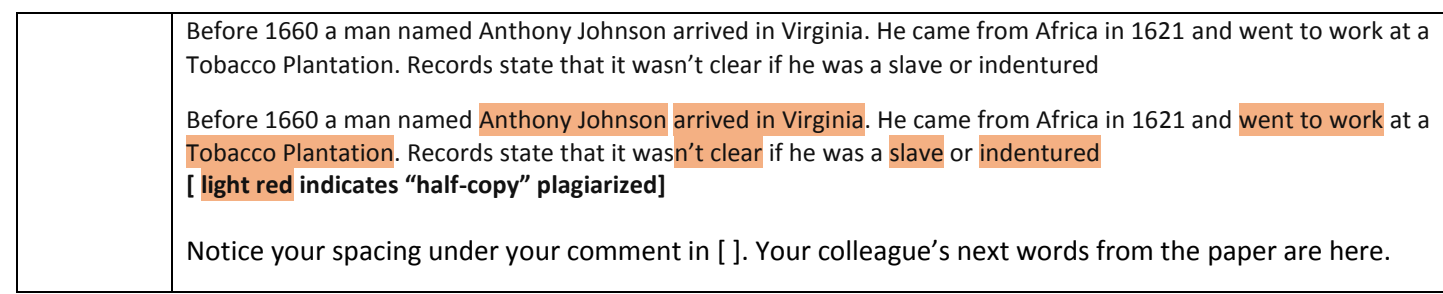

6. How to Choose the 2 Peoples' Papers to Fact Check? (CAUTION: Max Responses to 1 student's post =  $2)$ ) You are not reading an English paper. You are examining carefulness in meeting requirements, facts for truth, citation for correctness, and language for plagiarism and "half-copy" plagiarism.

**CAUTION: Choose quickly because the maximum number of countable replies to one person's post is 2.** If you post after a second person has already posted, yours will **not** be counted and you will have to do **another**.

**TIP 1**: For how your prof would do this in normal times, see the last heading.

**TIP 2**: What your prof would do if I were you in this current situation:

- 1. I would read carefully the rest of this link.
- 2. I would choose 2 or 3 people where I saw obvious errors so you can **help** the other person, such as:
	- Incorrect Subject line at the top
	- Not doing the requirements, such as no citations and no primary sources or textbook pages or videos
	- Contrary to instructions, provided a title and the typical 4 line English paper heading at the **top** of their post and/or provided a list of work cited at the **bottom** of the post. **TIP:** Neither are things you are to do with this project.
- 3. If you know how, I would copy and paste those 2 or 3 people's papers into separate files and I'd work on the easiest one first. **Why?** So you can post **before** someone else fact-checks or plagiarism-checks that paper.
- 4. I'd identify at least 3 **useful** things that they should change in the weakest paper and that I was **positive** I was right about. I'd post quickly.

## 7. How Would Your Prof Do This If We Were Not In a Pandemic?

Use part of the **same** method that you **should have** used with your own paper:

- 1. Print the other student's paper and proof it. To proof means to compare side by side your paper and your source to be sure page numbers and facts and names and quotations and **everything** is correct.
- 2. Mark anything that may be incorrect that you need to include in your Fact-Checking or Plagiarism-Checking
- 3. Compare side by side the paper and the sources.
- 4. To communicate to the student:
	- a. Use the exact vellow words in the 4<sup>th</sup> heading WHAT TO POST.
	- b. Use the steps to post in 5<sup>th</sup> heading HOW TO POST.

When you are sure you are accurate, return to the discussion. **TIP:** If you do not know how to reply in a discussion, use Blackboard's instructions. You can find Blackboard videos in a folder in Useful Web Links at the bottom of the Course Menu.